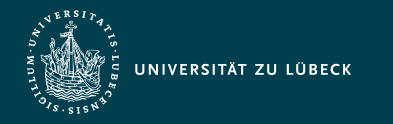

Institut für Informationssysteme | Prof. Dr. habil. S. Groppe

# Vorlesung Webbasierte Informationssysteme (CS4130) Datenverarbeitung mit Spark und Flink

**Professor Dr. rer. nat. habil. Sven Groppe <https://www.ifis.uni-luebeck.de/index.php?id=groppe>**

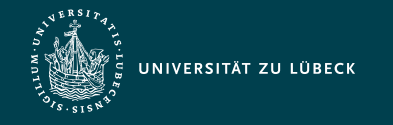

### Chronologische Übersicht über die Themen

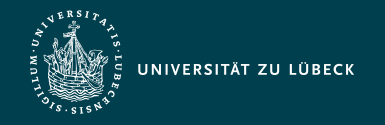

Institut für Informationssysteme | Prof. Dr. habil. S. Groppe

### Typischer Big Data Analytics Stack (z.B. Spark, Flink, Storm)

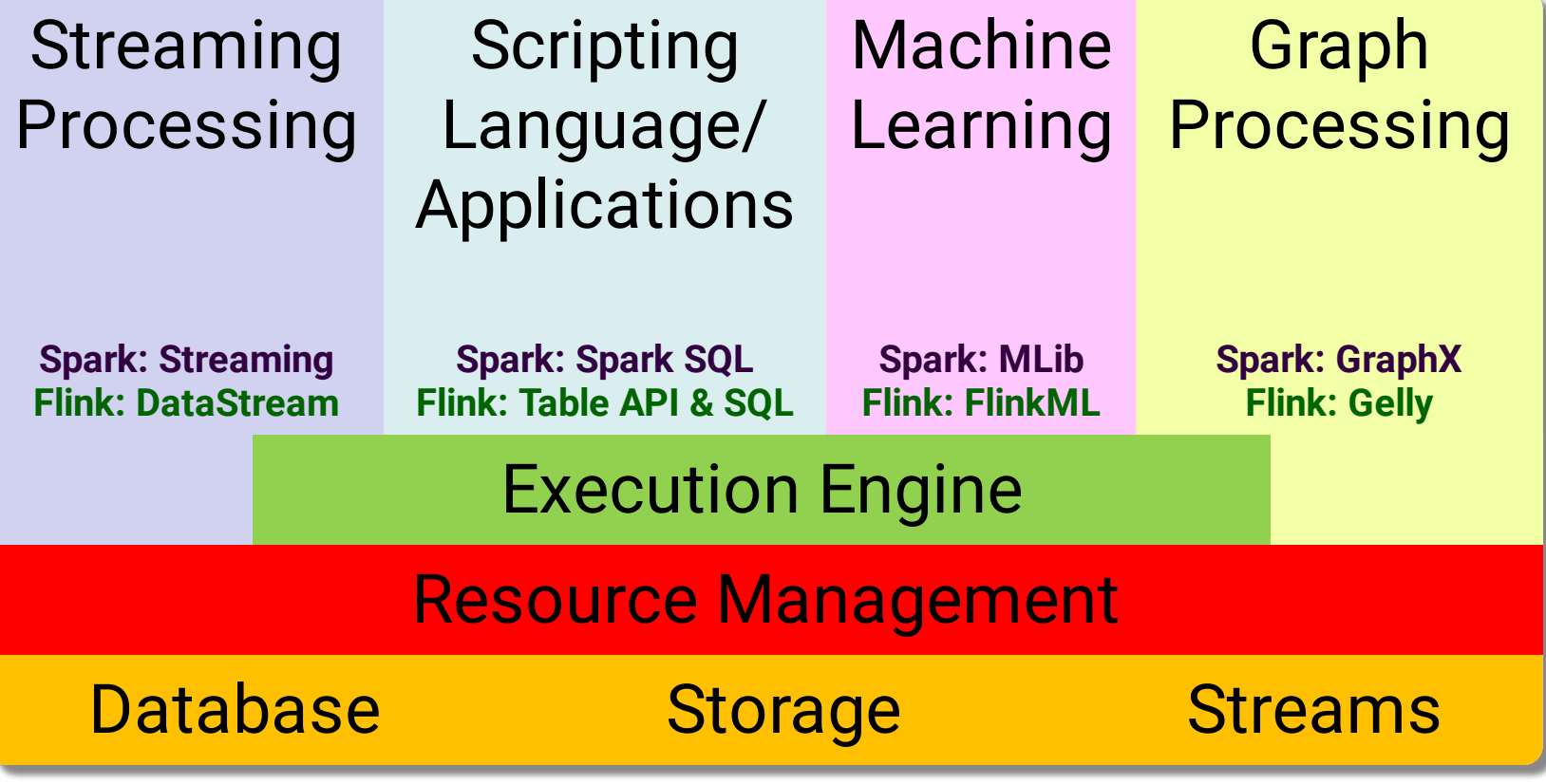

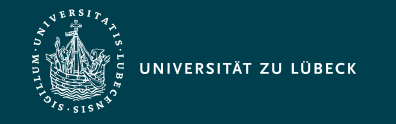

Institut für Informationssysteme | Prof. Dr. habil. S. Groppe

### Evolution der Big Data Analytics Engines

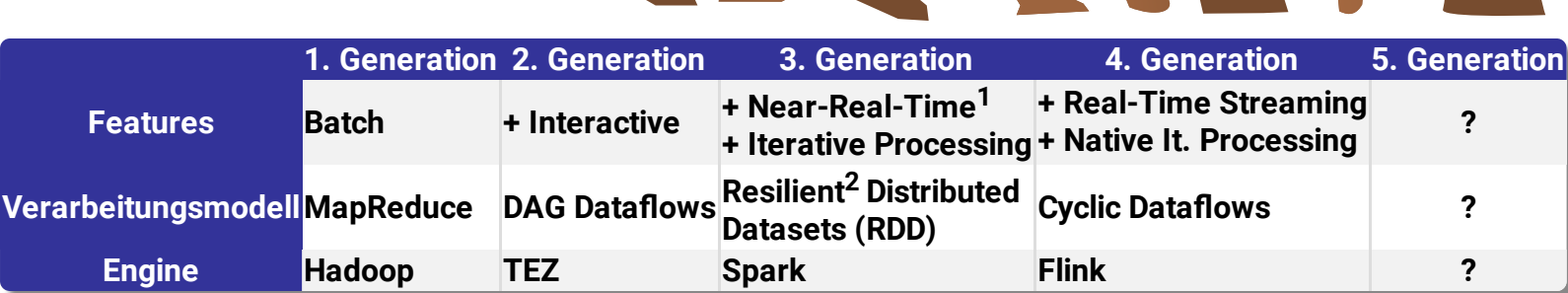

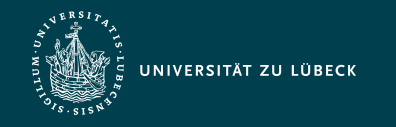

### Java 8 Stream API

#### Parallele Ausführung im Hauptspeicher

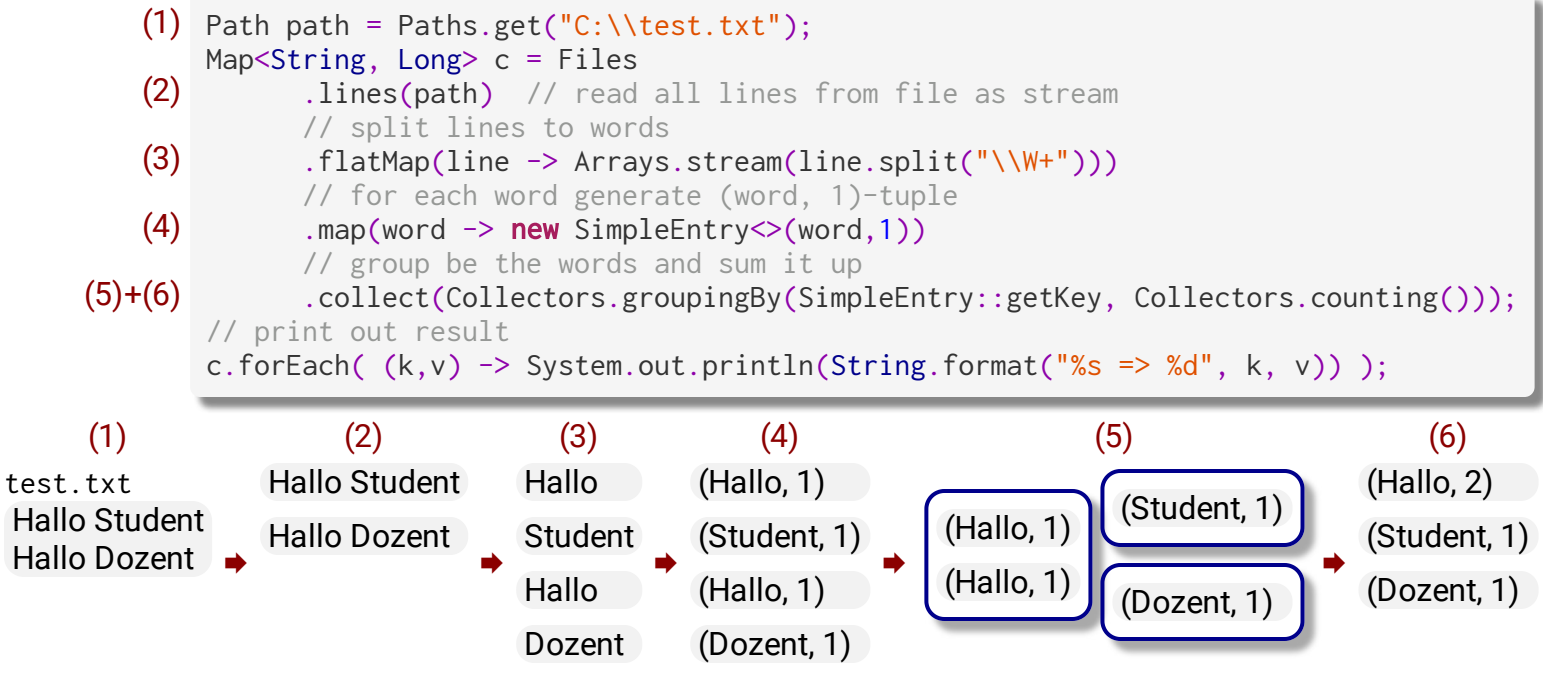

- Apache Spark/Flink
	- Ähnliche API für verteilte Ausführung und Externspeicherauslagerung bei Bedarf

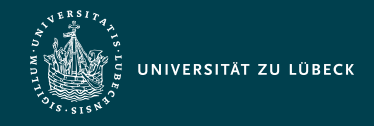

Institut für Informationssysteme | Prof. Dr. habil. S. Groppe

## $\mathsf{Spark}\qquad\longleftrightarrow\mathsf{Flink}$

### Core

SparkSession sc = SparkSession.builder() .appName("WordCount").getOrCreate(); // read file JavaRDD<String> text = sc.textFile("hdfs://..."); JavaPairRDD<String, Integer> counts = text // split into words .flatMap(s  $\rightarrow$  Arrays.asList(s.split(" ")).iterator()) // for each word generate tuple (word, 1) .mapToPair(word  $\rightarrow$  new Tuple2 $\ll$ (word, 1)) // group by key and sum up tuple field "1"  $reduceByKey((a, b) \rightarrow a + b);$ 

#### • Streaming

JavaStreamingContext jssc = ...

```
...
JavaDStream<String> counts = text.flatMap(...
jssc.start();
jssc.awaitTermination();
```
### DataSet API

ExecutionEnvironment env = ExecutionEnvironment .createLocalEnvironment(); DataSet<String> text = env.readTextFile("c:\\..."); DataSet<Tuple2<String, Integer>> counts = text // split up lines in words .flatMap((FlatMapFunction<String, String>)(s, o) -> {for(final String r: s.toLowerCase()  $.split("\\W+")$ {o.collect(r);}}) .returns(String.class) // generate tuples (word, 1) .flatMap((FlatMapFunction<String, Tuple2<String, Integer>>)(s, o) -> {o.collect(new Tuple2<String, Integer>(s,1));}) .returns(new TypeHint<Tuple2<String, Integer>>(){}) .groupBy(0) // group by the tuple field "0"...  $\textsf{sum}(1);$  // ...and sum up tuple field "1"

#### DataStream API

StreamExecutionEnvironment env =

```
 StreamExecutionEnvironment.getExecutionEnvironment();
DataStream<String> text = env.readTextFile("c:\\...");
DataStream<Tuple2<String, Integer>> counts = text
\ldots .keyBy(0).sum(1):
env.execute("Streaming Example");
```
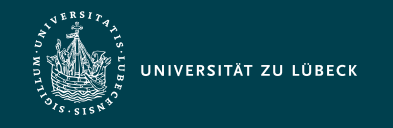

### Beobachtungen

- Ähnliche APIs
	- Java 8, Spark, Flink
	- Batch-Verarbeitung, Streaming bei Spark/Flink
- Unterschiede
	- Initialisierung der Ausführungsumgebung
	- Unterschiedliche Klassen für die Repräsentation der Datensätze/-ströme
		- **Mit vielen gleichnamigen Methoden** (⇝ ähnliche Verwendung der APIs)
		- Fehlende und zusätzliche Methoden teilweise mit ähnlicher, aber nicht gleicher Bedeutung
		- Ausgabe
			- Flink DataSet API: (dozent,1) (student,1) (hallo,2)
			- Flink DataStream API: (student,1)  $|$  (hallo,1)  $|$  (hallo,2) (dozent,1) *Kontinuierliche und iterative Stromverarbeitung, "rollende" Ergebnisse…*

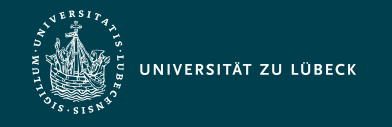

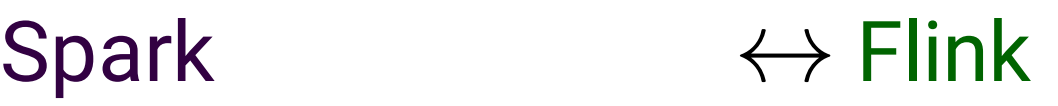

- Unterstützung von Batch- und Stromverarbeitung
- Sowohl API auf Tabellen als auch ganze SQL-Anfragen

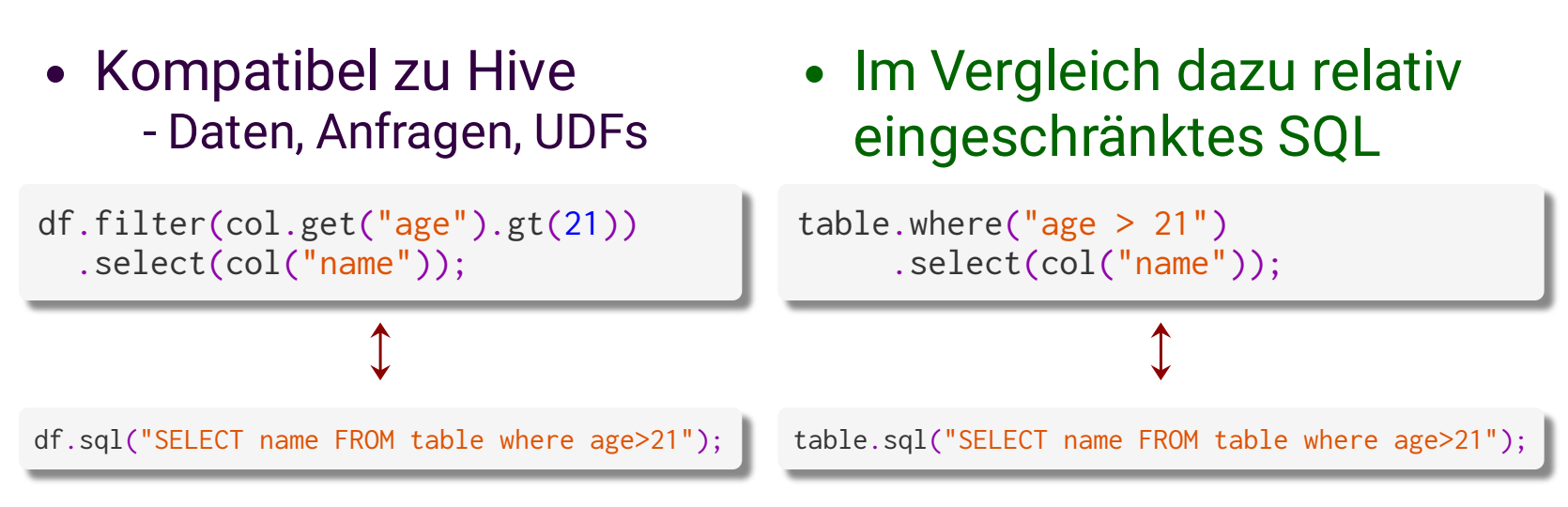

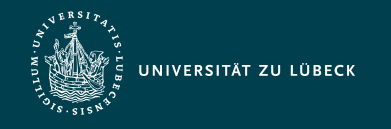

### Vorteile von Flink 1/2

- **Nativ in Java** programmiert und dadurch stimmigere Java-API (Spark ist in **nativ Scala** programmiert)
- Besseres **Memory-Management**
	- **Serialisierung von Daten** in Byte-Arrays,
	- **Buffermanagement vergleichbar zu DBMS**
	- **eigene Speicherverwaltung** (anstelle von zeitraubender Garbage Collection) vergleichbar zu C/C++

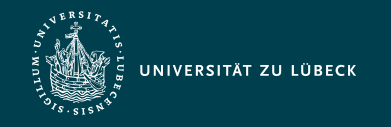

## Vorteile von Flink 2/2

- **Automatische Optimierung**
	- (z.B. Filter-Push-Down) der Verarbeitung (in Spark oft **manuelle Optimierung** notwendig)
- Unterstützung & Optimierung von **Iterationen**
	- (.iterate(…) / .iterateDelta(…))
		- Iterationen in Spark (und z.B. auch in Hadoop) in Applikationslogik, dadurch Overhead (z.B. Initialisierungen) in jeder Schleifeniteration

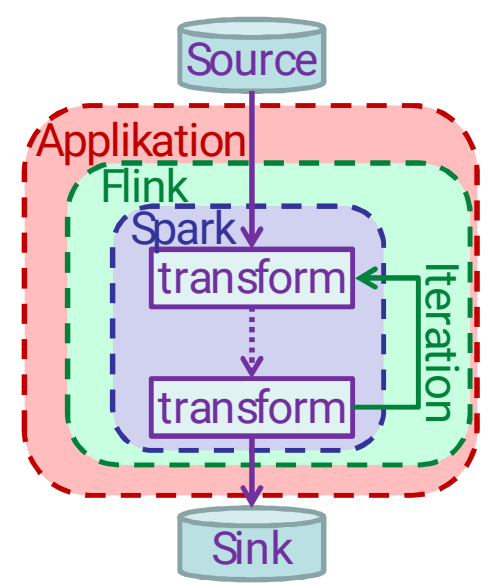

Aber: **Spark holt** technologisch **auf** und entwickelt aktuelle APIs weiter (z.B. Memory-Management)…

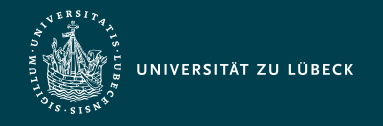

### Apache Flink API – Anatomie eines Flink-Programms 1/2

#### 1. Beziehe eine **Ausführungsumgebung**

- Basisklasse ExecutionEnvironment oder
	- StreamExecutionEnvironment für Streams
		- createLocalEnvironment(): lokale Ausführungsumgebung
		- createRemoteEnvironment(String host, int port, String... jarFiles): Cluster-Ausführungsumgebung
		- getExecutionEnvironment(): je nach Kontext Cluster- oder lokale Ausführungsumgebung

#### 2. **Lade/kreiere** die initialen **Daten**

- Durch Angabe einer Quelle, Standardquellen in Methoden der Ausführungseinheit

3. Spezifiziere **Transformationen** auf diesen Daten

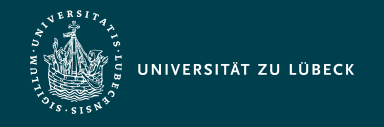

### Apache Flink API – Anatomie eines Flink-Programms 2/2

#### 4. **Spezifiziere den Ablageort** der Ergebnisse

- Durch Angabe einer Senke (engl. sink), z.B. print(), writeAsText(String path)

#### 5. **Trigger** die Programmausführung

- Batch-Verarbeitung: bereits durch Angabe einer Senke beginnt Ausführung
- Stream-Verarbeitung: environment.execute("Stream-Job");

Viele der Ausführungen gelten analog für Spark (bis auf konkrete API-Calls und vorher erwähnte Unterschiede)

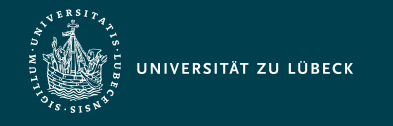

### Apache Flink – Lazy Evaluation

- "initiale Daten laden/kreieren" und "transformieren"
	- Hinzufügen von Operatoren zum Programmplan
	- Ausführung der Operatoren passiert nicht augenblicklich, sondern erst nach dem Triggern (und Optimierung des gesamten Programmplans)
	- Berechnung von nur so vielen Zwischenergebnissen wie notwendig für das Gesamtergebnis
		- Bsp.: env.readCsvFile(...).flatMap(...).first(2).print(); liest und verarbeitet nur **zwei Zeilen** des CSV-Files (vgl. Iteratorkonzept bei Datenbanken)

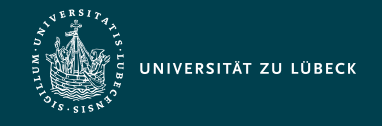

### Apache Flink – Unterstützte Datentypen 1/2

- Primitive Typen (z.B. Integer, String, Double)
- Java Tupel und Scala Case Classes
	- Zusammengesetzte Datentypen
	- Tuple1 bis Tuple25, z.B. new Tuple2<String, Integer>("hello", 1);
- Java Plain old Java Objects (POJOs)
	- Klasse muss public sein mit einem public Konstruktor ohne Argumente (Default-Konstruktor)
	- Alle Felder entweder public oder durch Getter- und Setter-Methoden erreichbar

Namensschema:

```
\mathsf{name} \Rightarrow \mathsf{setName}(\ldots), getName()
```
public class WC { public String word; private int count; public void setCount(int c){ this.count =  $c$ ; } public int getCount(){ return this.count; } }

- Unterstützung der Feld-Datentypen durch Flink
	- Zurzeit verwendet Flink Avro zur (De-)Serialisierung

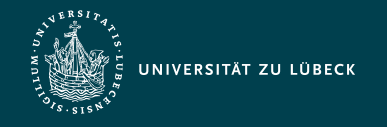

### Apache Flink – Unterstützte Datentypen 2/2

- Reguläre Klassen
	- (De-)Serialisiert durch Kryo
		- keine Unterstützung von File Pointers, I/O Streams oder andere native Ressourcen
	- Für Flink "Black Boxes", teils kein effizienter Zugriff
- Values
	- Implementation der Value-Schnittstelle
		- read(…) und write(…)-Methoden zur expliziten Angabe der (De-)Serialisierung
	- Einige vordefiniert durch Flink: ByteValue, …, StringValue, BooleanValue
- Hadoop Writables
- Spezielle Typen
	- z.B. von Scala: Either, Option, Try

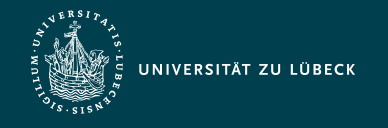

### Apache Flink API – Schlüssel

- Angabe eines Schlüssels notwendig für
	- join, coGroup, keyBy, groupBy bei Methodenaufruf
	- Reduce, GroupReduce, Aggregate, Windows: Anwendung auf vorher (nach einem Schlüssel) gruppierten Daten
- Schlüssel nur "virtuell", keine (!) Speicherung in Key-Value-Stores o.ä.
- Angabe des Schlüssels durch
	- Position: input.keyBy(0), input.keyBy(0, 1)
	- Feldausdruck: words.keyBy("word"), words.keyBy("wc.wc.word")
	- Key Selektor-Funktion:

```
words.keyBy(new KeySelector<WC, Integer>() {
   public Integer getKey(WC wc) {
     return wc.word.length();
}});
                                                  public class WC {
                                                     public String word;
                                                    public WC wc;
                                                  }
```
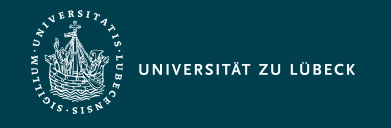

### Apache Flink API – "Type Erasure"

- Java Compiler wirft nach dem Kompilieren viele Typinformationen generischer Klassen weg **→ Type Erasure** 
	- Bsp.: Für die JVM nicht unterscheidbar: DataStream<String> **und** DataStream<Long>
- Aber: Flink benötigt zur Laufzeit Typinformationen (z.B. zum Deserialisieren)

Verwendung des Eclipse JDT Compiler enthalten in Eclipse Luna 4.4.2 (und höher) empfohlen, da dieser weniger Typinformationen wegwirft…

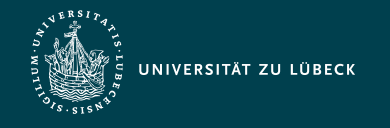

### Apache Flink API – Typinferenz

- Vielfältige automatische Typinferenz durch Flink - DataStream.getType() liefert Instanz von TypeInformation zurück (Flinks Typrepräsentation)
- Manuelle Typangabe (bei Grenzen der automatischen Inferenz  $\rightsquigarrow$  Laufzeitfehler) durch
	- .returns(…)-Methoden
	- Extra-Parameter bei manchen Methoden (z.B. .fromCollection(…))
	- Implementierung der ResultTypeQueryable-Schnitstelle bei Eingabeformaten und Funktionen

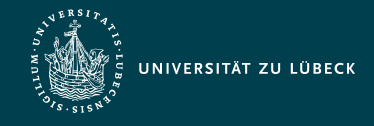

Institut für Informationssysteme | Prof. Dr. habil. S. Groppe

### Apache Flink API – Spezifikation von Transformationsfunktionen

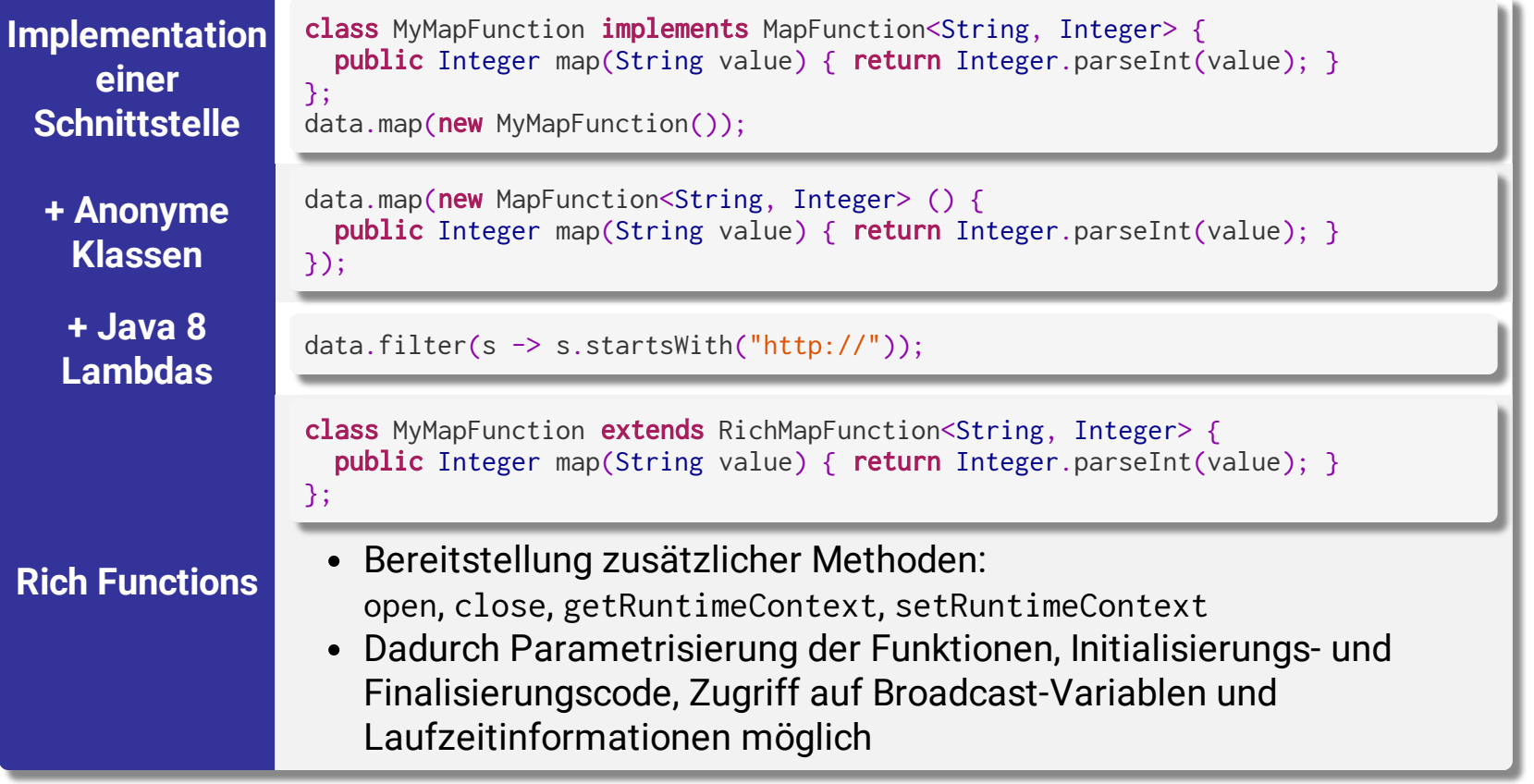

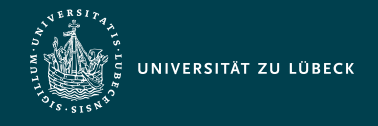

### Apache Flink API – Wichtige gemeinsame Methoden von DataSet und DataStream

• Bildet genau ein Element auf ein anderes ab

```
data.map(new MapFunction<String, Integer>() {
   public Integer map(String value) { return Integer.parseInt(value); }
});
```
• Bildet ein Element auf beliebig viele (inklusive 0) Elemente ab

```
flatMap
           data.flatMap(new FlatMapFunction<String, String>() {
              public void flatMap(String value, Collector<String> out) {
              for (String s : value.split(" ")) { out.collect(s); }
            }
```
});

map

reduce

- Kombiniert eine Gruppe von Elementen in ein einzelnes durch Reduktion. reduce kann auf den ganzen Datensatz oder eine Gruppe angewendet werden.
- Bei DataStream wird pro verarbeitetes Element ein Zwischenergebnis weitergegeben ("Rollende" Berechnung)

```
data.reduce(new ReduceFunction<Integer> {
  public Integer reduce(Integer a, Integer b) { return a + b; }
});
```
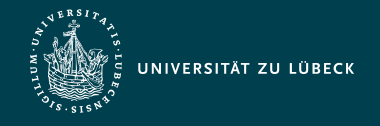

### Apache Flink API – Wichtige gemeinsame Methoden von DataSet und DataStream

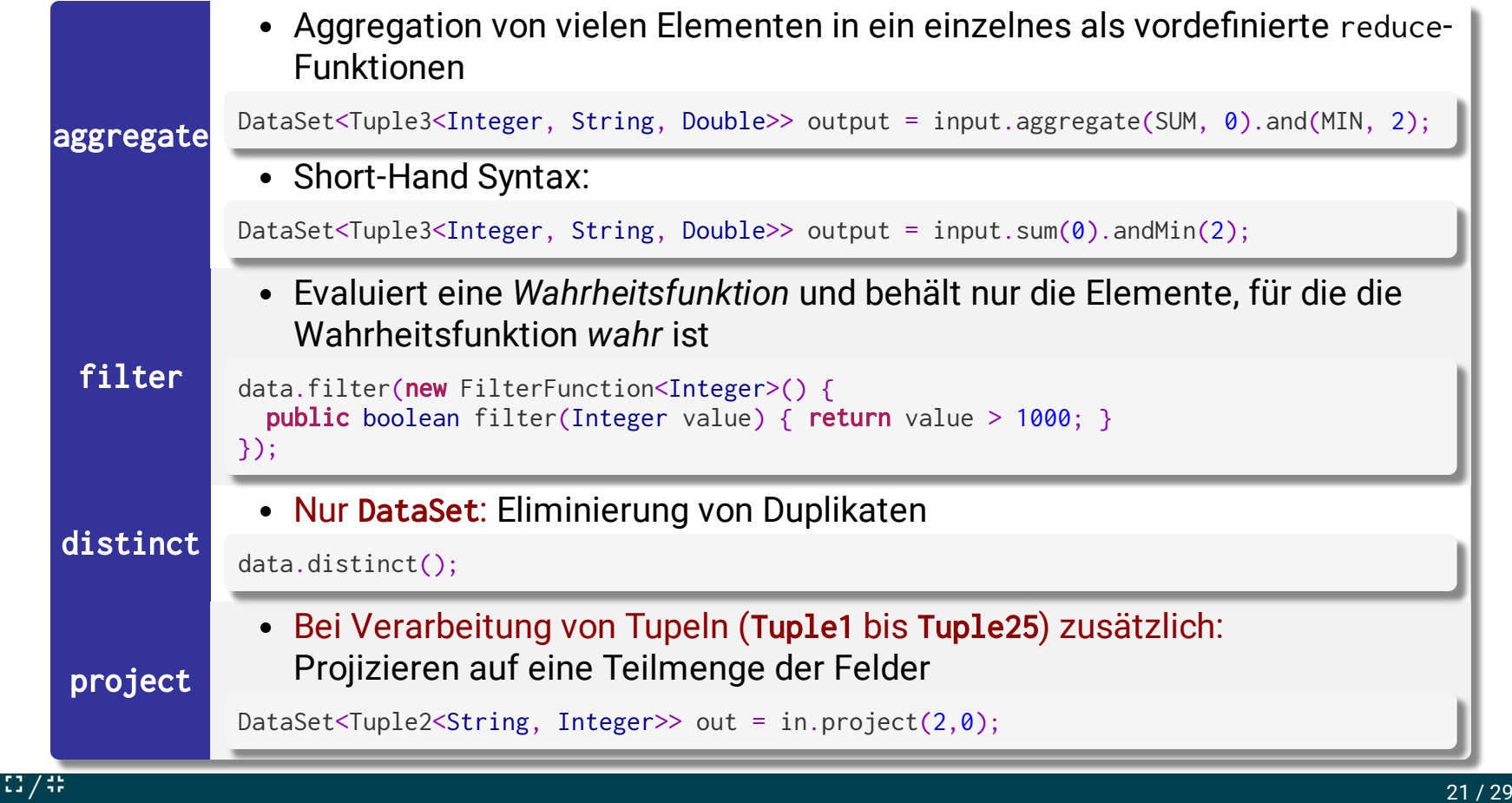

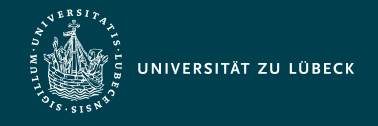

### Apache Flink API – Wichtige gemeinsame Methoden von DataSet und DataStream

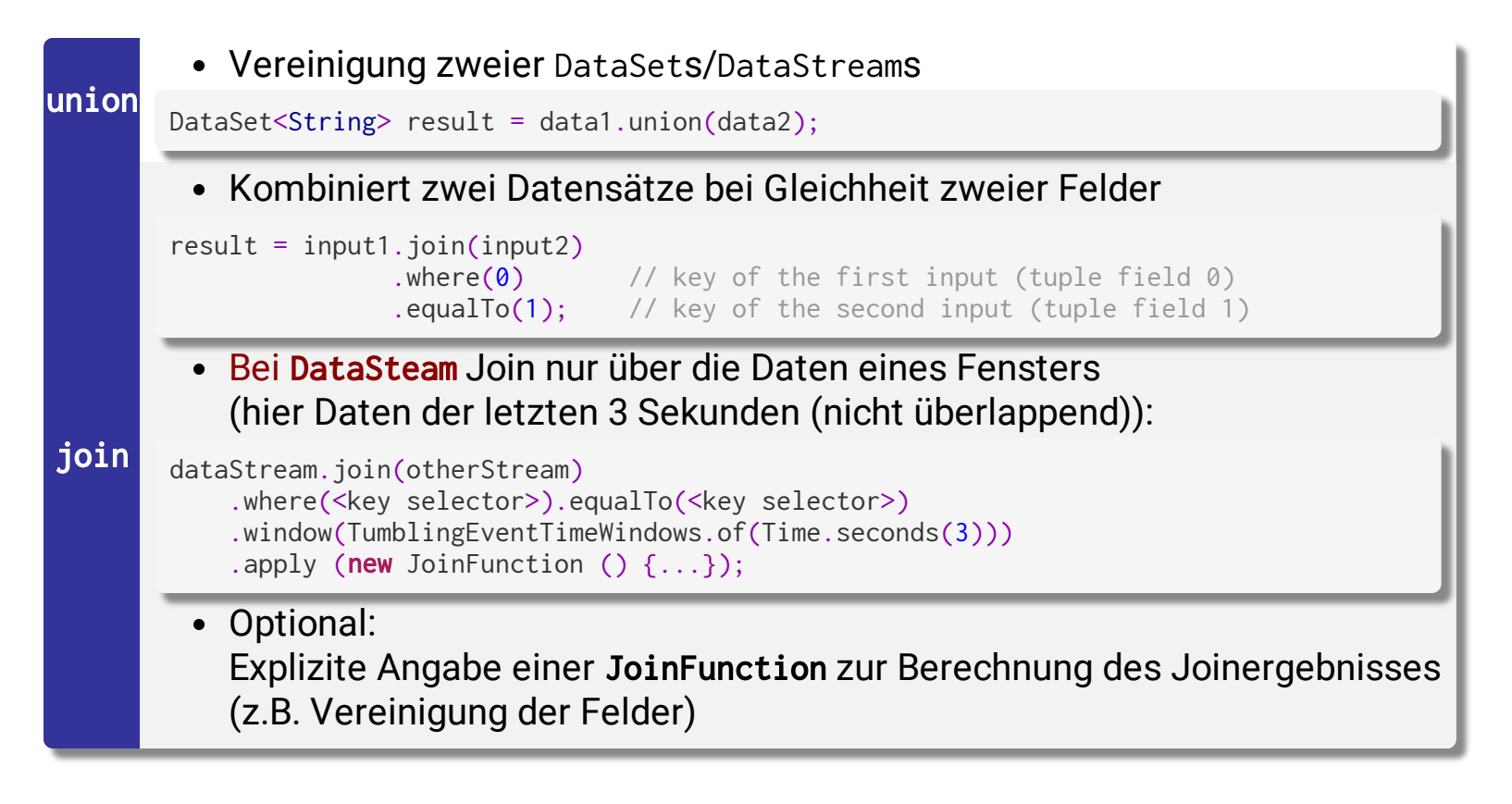

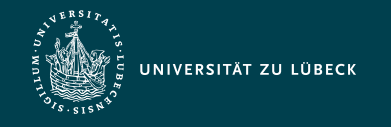

### Apache Flink API – Nur DataStream

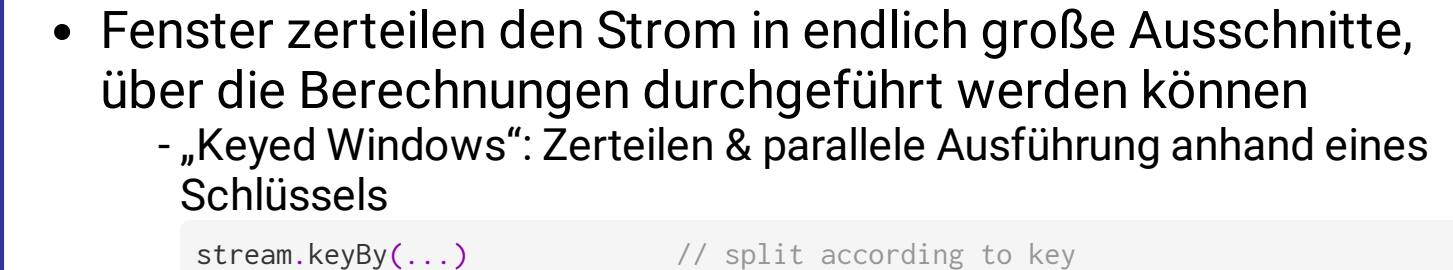

window

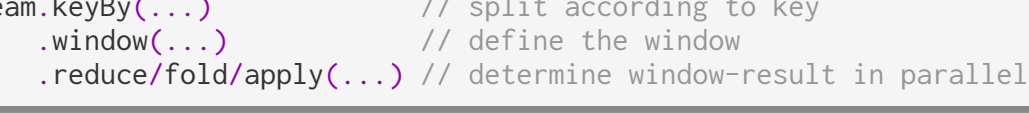

- "Non-keyed Windows": Nur 1 Fenster (in einem Task berechnet)

stream

```
.windowAll(...) // define the window
 .reduce/fold/apply(...) // determine window-result in one task
```
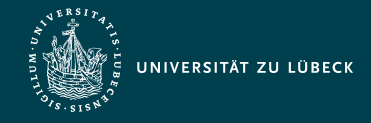

Institut für Informationssysteme | Prof. Dr. habil. S. Groppe

### Apache Flink API – Window Assigners (Nur DataStream)

- Tumbling Windows
	- Verarbeitung nicht überlappender Ausschnitte der Daten aus Zeitintervallen gleicher Größe

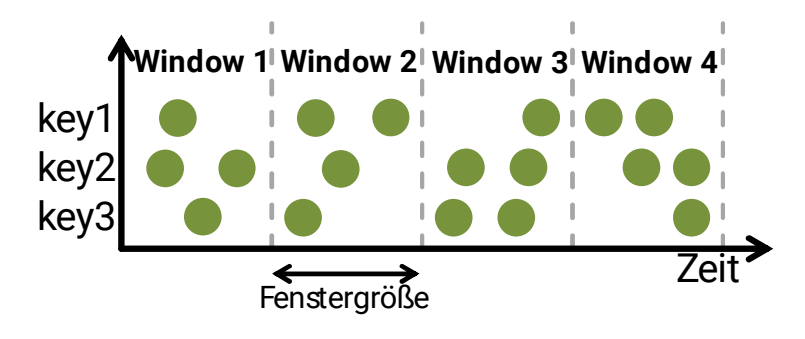

- Sliding Windows
	- Verarbeitung gleitender und überlappender Ausschnitte der Daten aus Zeitintervallen gleicher Größe

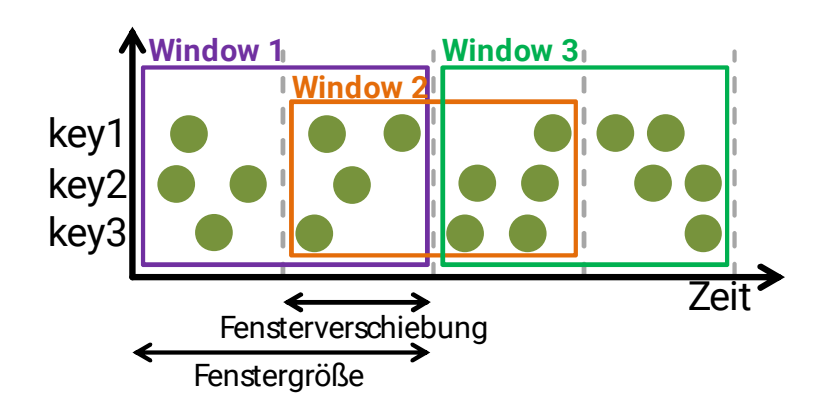

Flink unterstützt weitere Arten von Windows

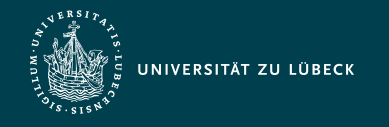

Institut für Informationssysteme | Prof. Dr. habil. S. Groppe

### "Think like a vertex!" (Pregel<sup>1</sup>-ähnliche Systeme)

- Algorithmus "aus Sicht eines Knotens"
	- Eigener Knotenwert kann verändert werden
	- Nachrichten können an andere (beliebige) Knoten (mit bekannter ID) versendet und empfangen werden

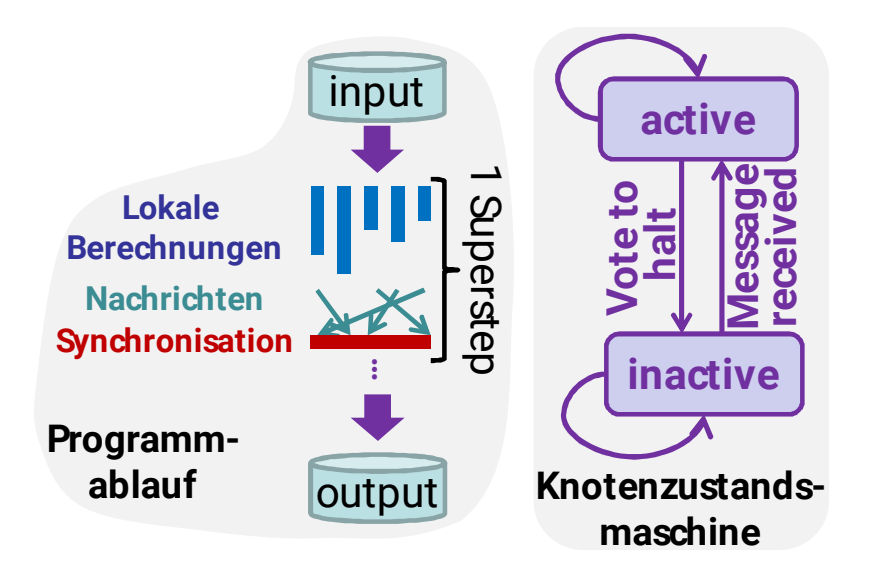

- Wiederholung bis keine Änderungen/Nachrichten oder maximale Iterationsanzahl erreicht
- Motivation
	- Alle Programme dieses Programmiermodells sind hoch parallelisierbar (<sub>→</sub> Verteilung der Knotenberechnungen)

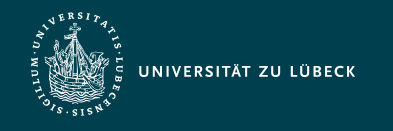

## Apache Flink/Gelly

- Unterstützung mehrerer Programmiermodelle für Graphberechnungen
	- Am Allgemeinsten: **Knotenzentrisch (Pregel)**
	- aber Ausführung anderer (eingeschränkter) Programmiermodelle (Scatter-Gather/Gather-Sum-Apply) evtl. performanter
		- Einschränkungen z.B.
			- Nachrichten können nur zu Nachbarn versendet werden
			- Trennung der Knotenwertaktualisierung vom Nachrichtenversand

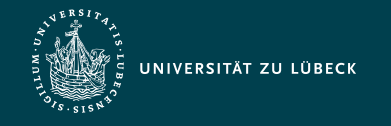

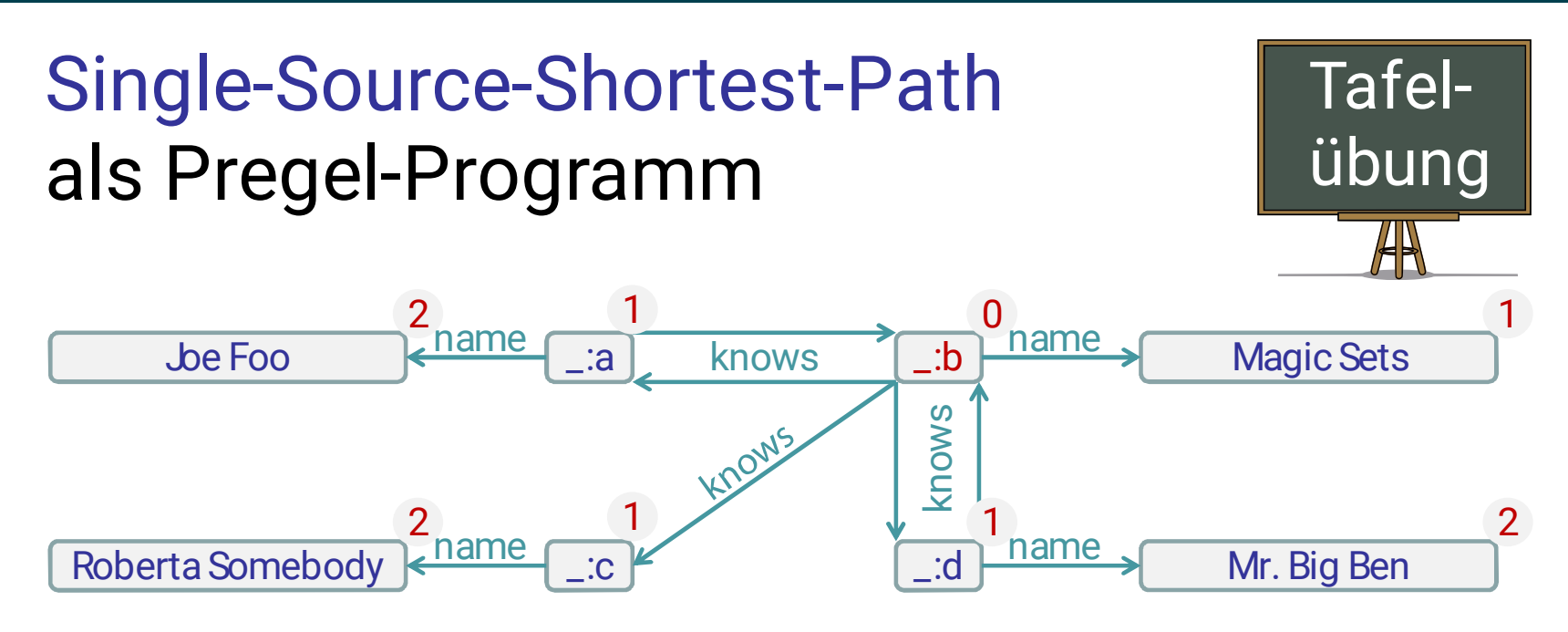

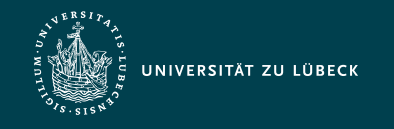

### Zum Weiterlesen…

- Apache Spark - [Projektwebseite](https://spark.apache.org/)
- Apache Flink
	- [Projektwebseite](https://flink.apache.org/)

- Apache Flink basiert auf Stratosphere: Alexandrov et al., **The Stratosphere platform for big data analytics**. The VLDB Journal 23 (6), 2014. DOI: [10.1007/s00778-014-0357-y](http://dx.doi.org/10.1007/s00778-014-0357-y)

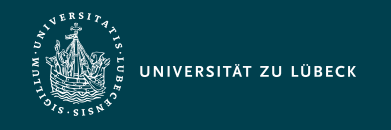

### Zusammenfassung

- Apache Spark/Flink als 3./4. Generation von Cloud Computing-Frameworks
	- Umfangreiche APIs, z.B.
		- **Batch-Verarbeitung**
		- **Stromverarbeitung**
		- SQL
		- Graphdatenbanken
			- Berechnungsmodell nach Pregel
- Apache Flink zurzeit teilweise bessere Backendtechnologien